# **Banner Forms/Reports**

**Quick Help Guide**

**Division of Finance Phone: 208-885-2719 Updated: August 2016** **Division of Finance Phone: 208-885-2719**

## **Finance Forms/Screens**

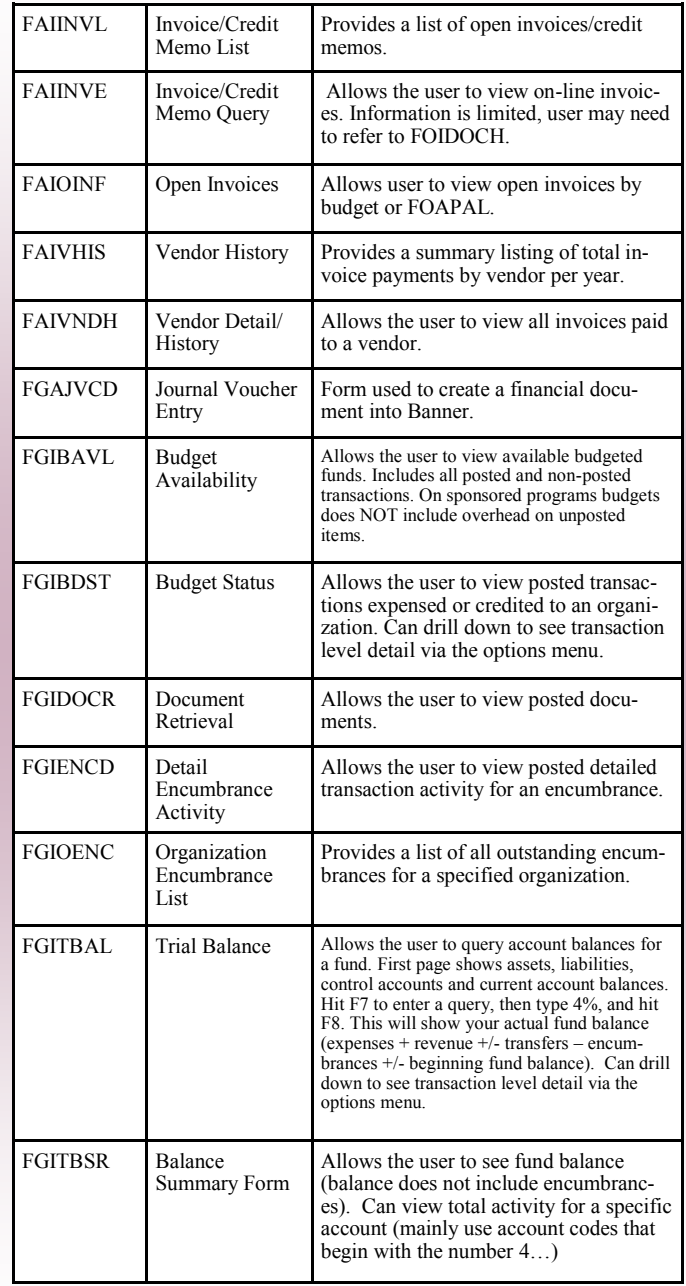

**Notes**

**Notes**

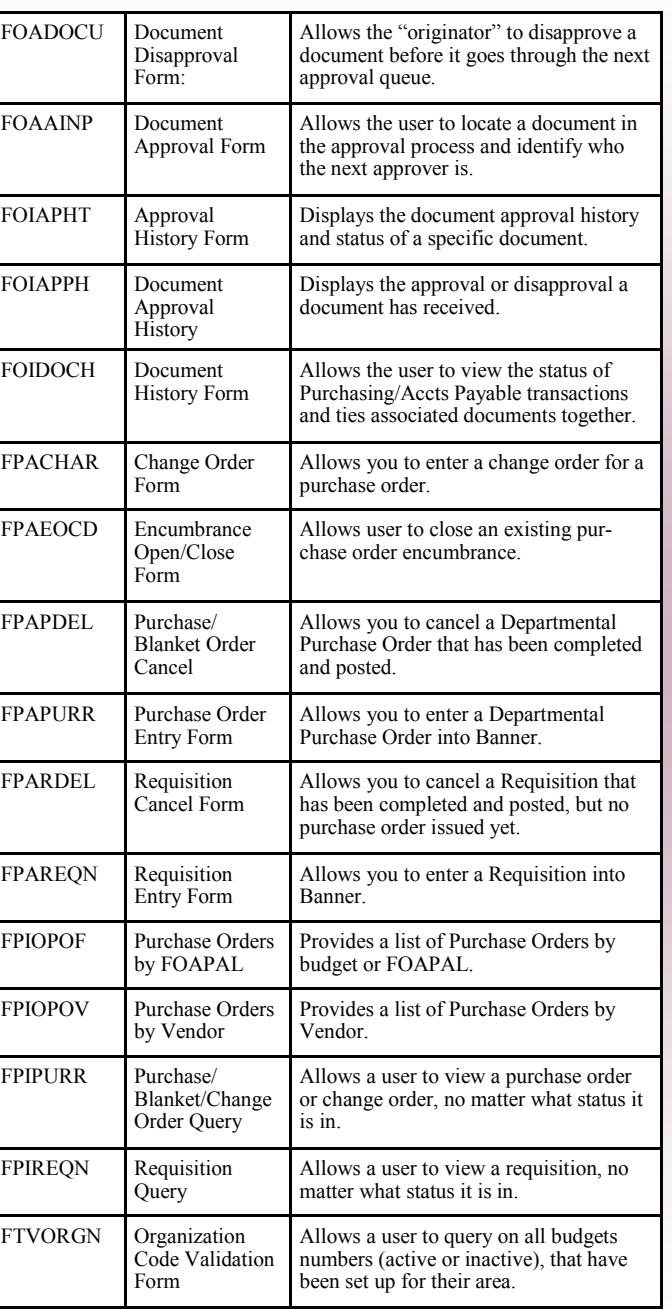

#### **Finance Forms/Screens Continued**

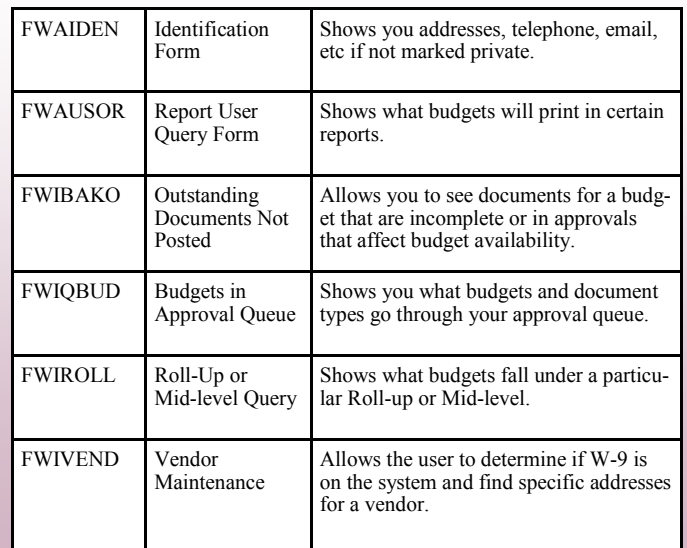

#### **Finance Reports**

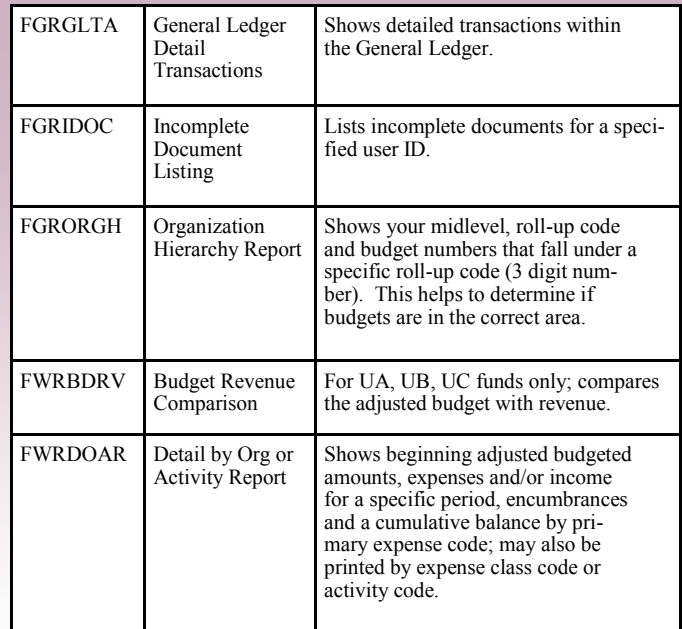

**Notes**

#### **Human Resources Forms/Screens**

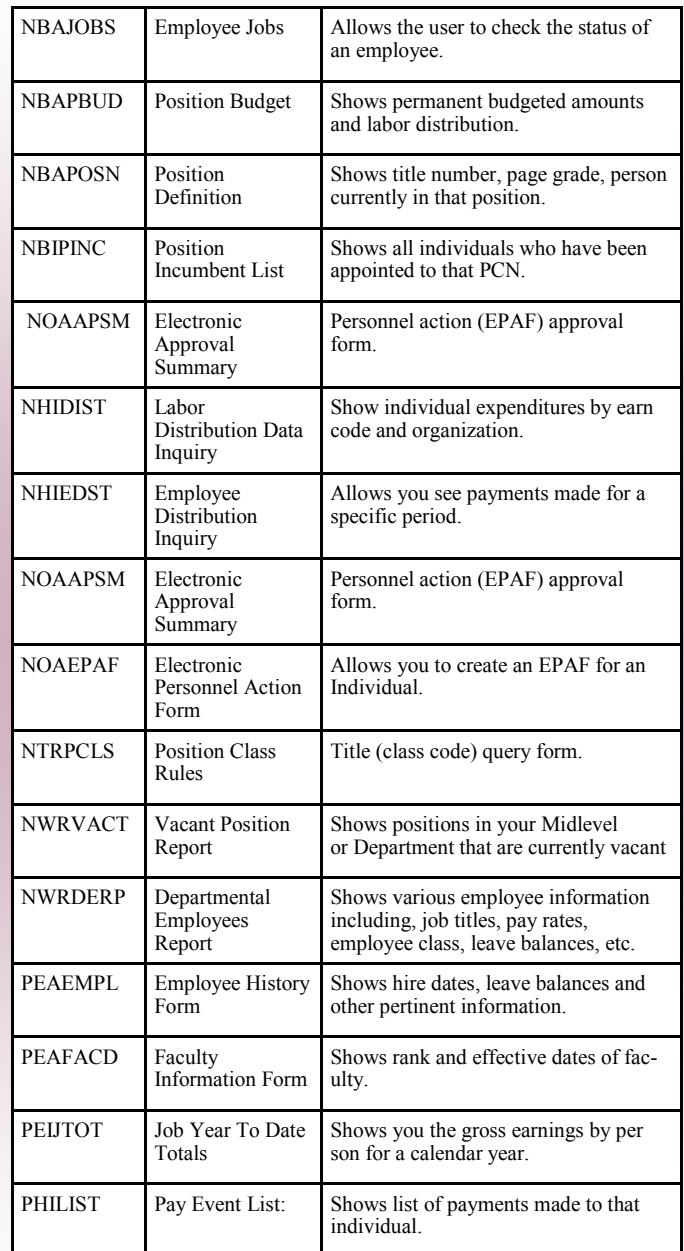

# **Finance Reports Continued**

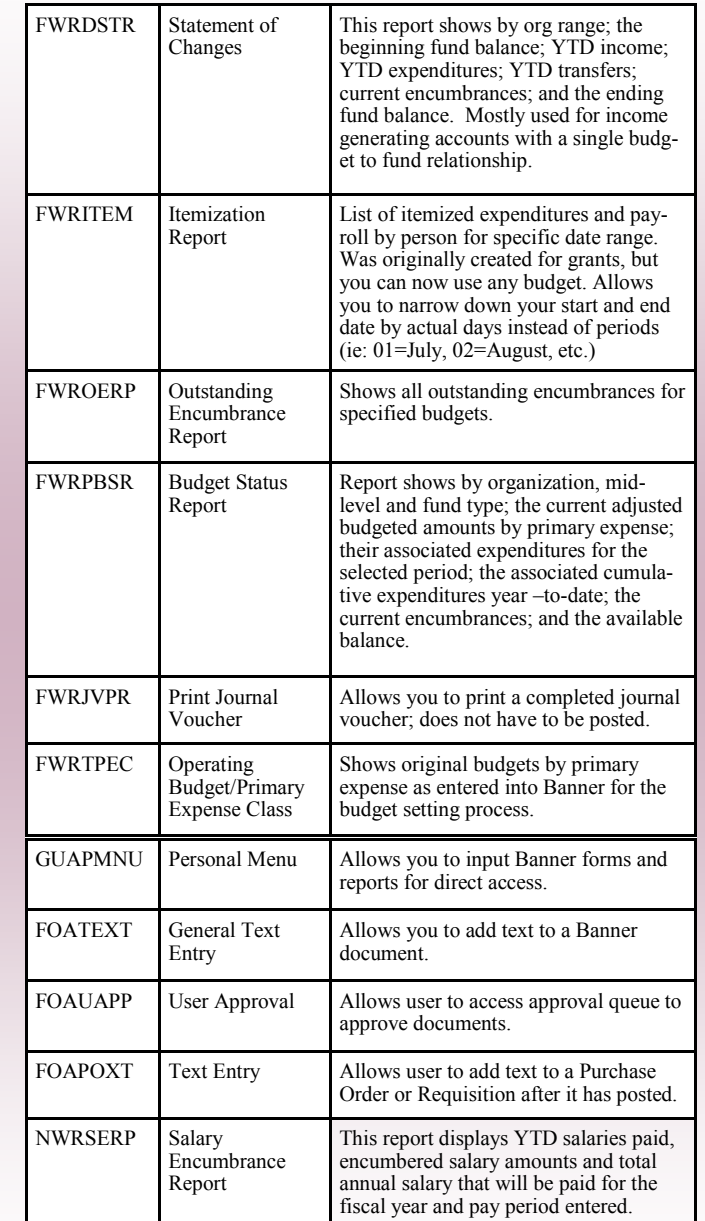

### **Office of Sponsored Programs Continued**

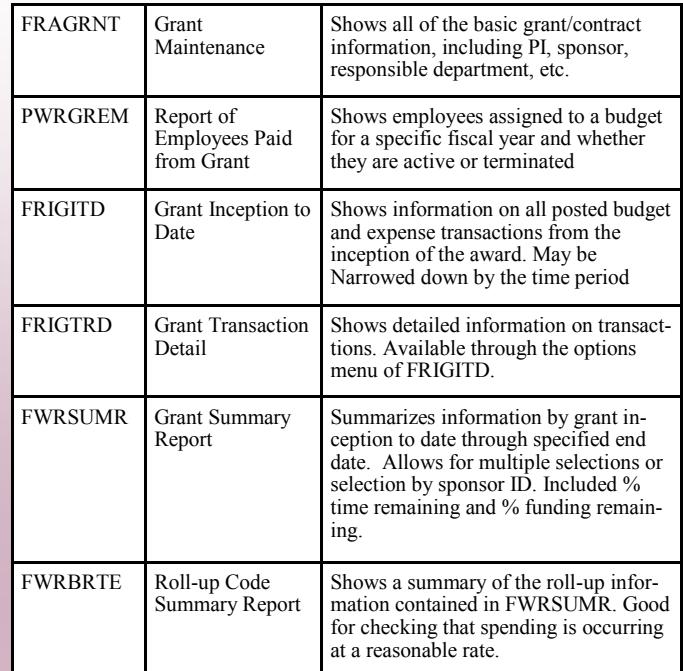

#### **Payroll Reports**

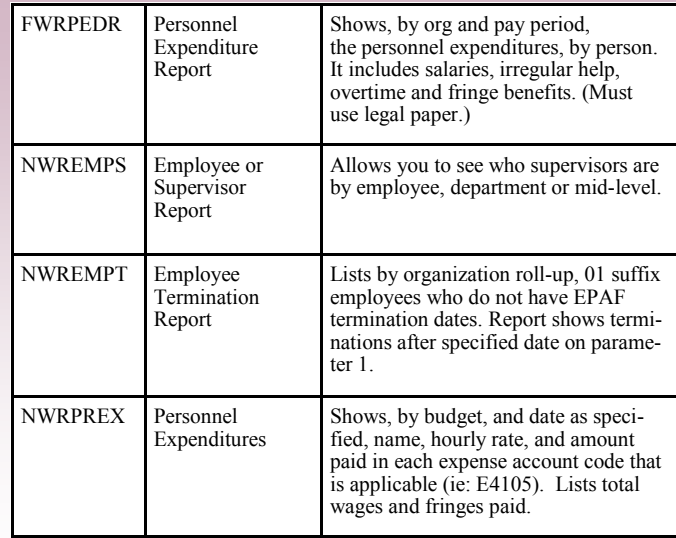

#### **Payroll Reports Continued**

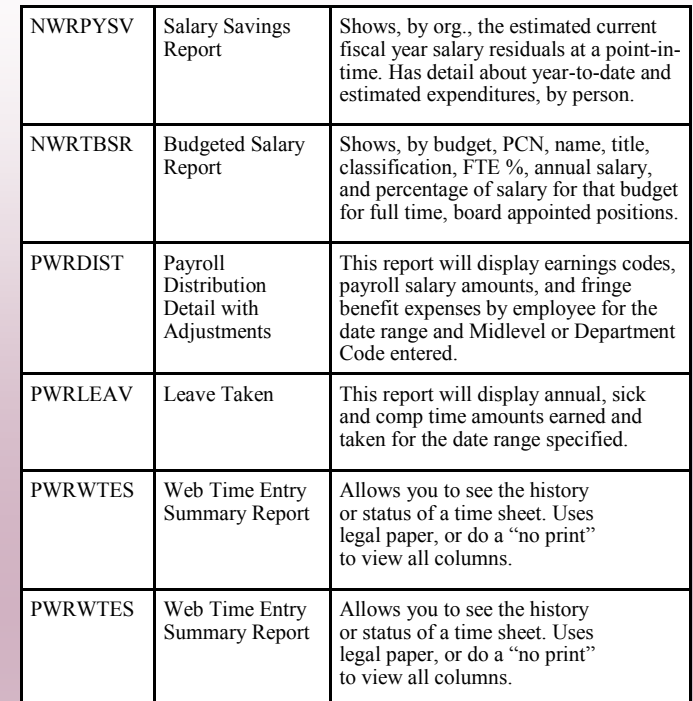